#### **IMPLEMENTASI APLIKASI GAYA BELAJAR VISUAL KINESTETIK BERBASIS** *MOBILE APPLICATION*

#### **SKRIPSI**

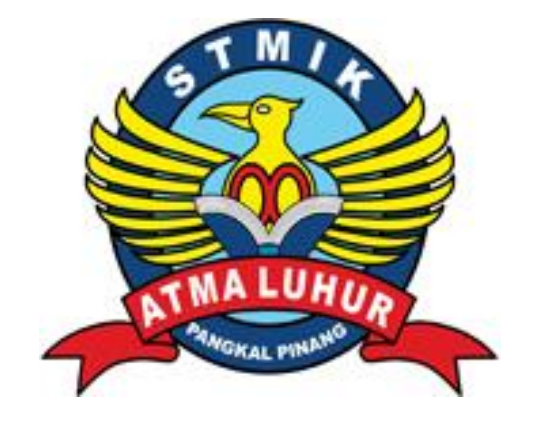

## **MAHARDHIKA NUGRAHA WISESA 1411500140**

**PROGAM STUDI TEKNIK INFORMATIKA SEKOLAH TINGGI MANAJEMEN INFORMATIKA DAN KOMPUTER ATMA LUHUR PANGKALPINANG 2019**

#### **IMPLEMENTASI APLIKASI GAYA BELAJAR VISUAL KINESTETIK BERBASIS** *MOBILE APPLICATION*

#### **SKRIPSI**

**Diajukan Untuk Melengkapi Salah Satu Syarat Memperoleh Gelar Sarjana Komputer**

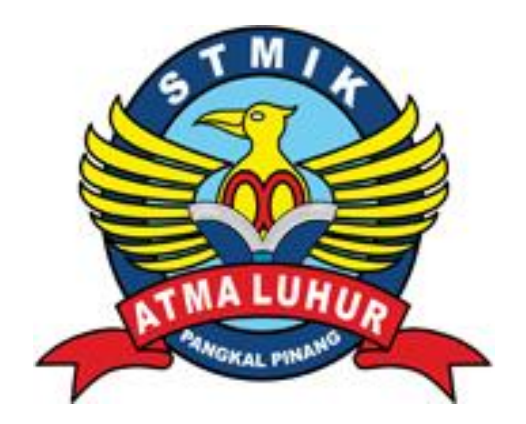

# **MAHARDHIKA NUGRAHA WISESA 1411500140**

**PROGAM STUDI TEKNIK INFORMATIKA SEKOLAH TINGGI MANAJEMEN INFORMATIKA DAN KOMPUTER ATMA LUHUR PANGKALPINANG 2019**

#### **LEMBAR PERNYATAAN**

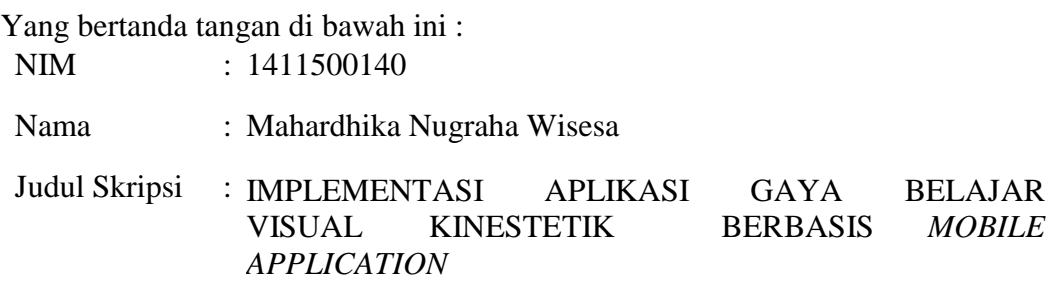

Menyatakan bahwa Laporan Tugas Akhir saya adalah hasil karya sendiri dan bukan plagiat. Apabila ternyata ditemukan didalam laporan Tugas Akhir saya terdapat unsur plagiat, maka saya siap untuk mendapatkan sanksi akademik yang terkait dengan hal tersebut.

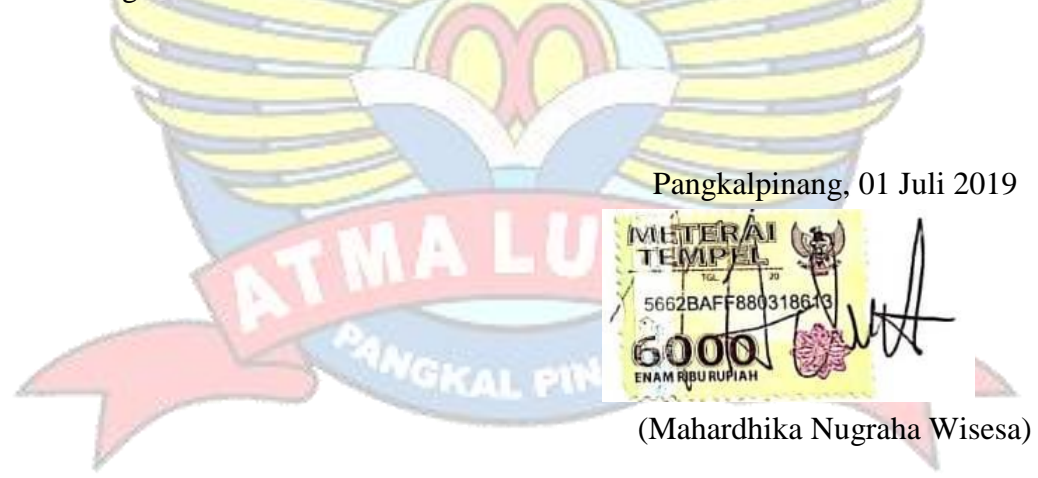

#### LEMBAR PENGESAHAN SKRIPSI

 $\sim$ 

#### IMPLEMENTASI APLIKASI GAYA BELAJAR VISUAL KINESTETIK **BERBASIS MOBILE APPLICATION**

Yang dipersiapkan dan disusun oleh:

Mahardhika Nugraha Wisesa 1411500140

Telah dipertahankan di depan Dewan Penguji Pada Tanggal 01 Juli 2019

Dosen Penguji II

Eza Budi Perkasa, M.Kom. NIDN: 0201089201

Kaprodi Leknik Informatika

Burham Isuanto F., S.Si, M.Kom

**MEXAMPLE : 0224048003** 

Chandra Kirana, M.Kom NIDN: 0228108501

Dosen Pembinying

Dosen Penguji I

Laurentinus, M.Kom NIDN: 0201079201

Skripsi ini telah diterima dan sebagai salah satu persyaratan Untuk memperoleh gelar Sarjana Komputer

Tanggal 01 Juli 2019

KETUA STMIK ATMA LUHUR PANGKALPINANG

**VEINEN BIFOR MANY TAN** Dr. Husni Teja Sukmana, S.T., M.Sc

#### **KATA PENGANTAR**

Puji syukur Alhamdulillah kehadirat Allah SWT yang telah melimpahkan segala rahmat dan karunianya, sehingga penulis dapat menyelesaikan laporan skripsi yang merupakan salah satu persyaratan untuk menyelesaikan jenjang strata satu (S1) pada Program StudiTeknik Informatika STMIK Atma Luhur. Penulis menyadari bahwa laporan skripsi ini masih jauh dari sempurna. Karena itu, kritik dan saran akan senantiasa penulis terima dengan senang hati.

Dengan segala keterbatasan, penulis menyadari pula bahwa laporan skripsi ini takkan terwujud tanpa bantuan, bimbingan, dan dorongan dari berbagai pihak. Untuk itu, dengan segala kerendahan hati, penulis menyampaikan ucapan terima kasih kepada:

- 1. Allah SWT yang telah menciptakan dan memberikan kehidupan di dunia
- 2. Bapak dan Ibu tercinta yang telah mendukung penulis baik spirit maupun materi.
- 3. Bapak Drs. Djaetun Hs yang telah mendirikan Atma Luhur.
- 4. Bapak Prof. Dr. Moedjiono, Msc. selaku Ketua STMIK Atma Luhur.
- 5. Bapak R.Burham Isnanto Farid, S.Si., M. Kom Selaku Kaprodi Teknik Informatika.
- 6. Bapak Chandra kirana, M. Kom selaku dosen pembimbing.
- 7. Saudara dan sahabat-sahabatku terutama Kawan-kawan Angkatan 2014 yang telah memberikan dukungan moral untuk terus meyelesaikan skripsi ini.

Semoga Tuhan Yang Maha Esa membalas kebaikan dan selalu mencurahkan hidayah serta taufiknya, Amin Ya Rabball alamin.

Pangkalpinang,01 Juli 2019

Mahardhika N.W

#### *ABSTRACT*

*Visual learning style ia defined as the way children start concentrating, absorbing, processing, accomodating new and difficult information. Unfortunately Knowledge of variety children's learning styles and choosing a child's learning style that suits children's criteria is still not much understood. Kinaesthetic learning Styles are the process of learning children where the action is taken or the learning process is in practice. The formulation of the problem in the study includes how to find out the kinesthetic visual learning style for each student, how to maximize the learning process in accordance with the learning style in each student, the solution taken by the author is to make an android based application. The results of this study are Mobile Application-based learning applications that are expected to improve the mindset of children in the future.*

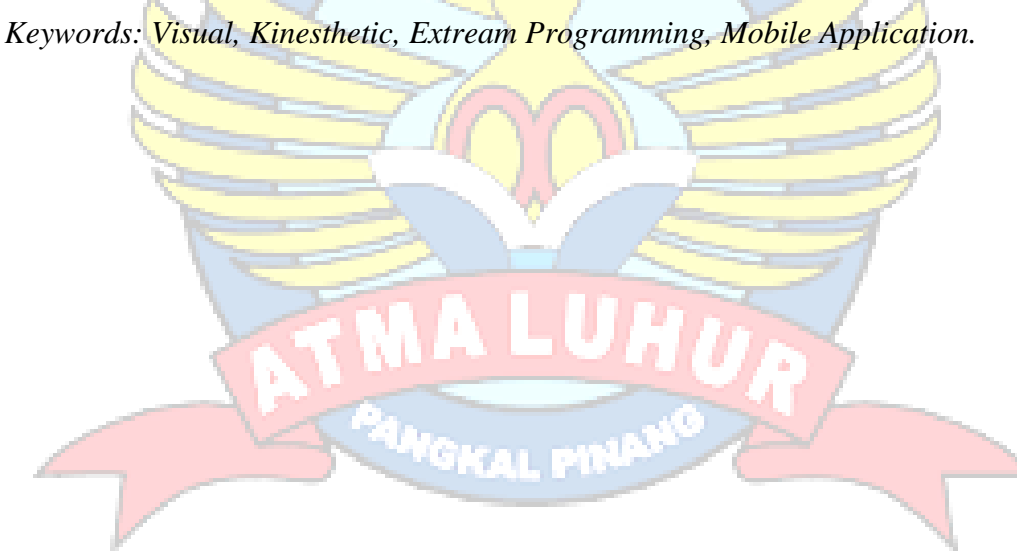

#### **ABSTRAK**

Gaya belajar visual didefinisikan sebagai cara anak mulai berkonsentrasi, menyerap, memproses, dan menampung informasi yang baru dan sulit.Sayangnya pengetahuan mengenai beragam gaya belajar anak dan memilih gaya belajar anak yang sesuai dengan kriteria anak masih belum banyak dipahami.Sedangkan gaya belajar Kinestetik adalah proses belajar anak dimana harus adanya tindakan yang dilakukan, atau proses belajarnya harus ada praktiknya. Rumusan masalah dalam penelitian mencakup Bagaimana cara untuk mengetahui gaya belajar visual kinestetik pada setiap siswa. Solusi yang dapat diambil penulis ialah membuat aplikasi berbasis *android* ,Bagaimana cara membangun aplikasi untuk mengetahui gaya belajar pada setiap siswa. Model pengembangan perangkat lunak yang digunakan adalah *Extreme Programming,* dan menggunakan metode berorientasi objek. Hasil dari penelitian ini berupa Aplikasi pembelajaran berbasis *Mobile Application* yang diharapkan bisa meningkatkan pola pikir anak kedepannya.

Kata Kunci : *Visual, Kinestetik, Extream Programming, Mobile Application.*

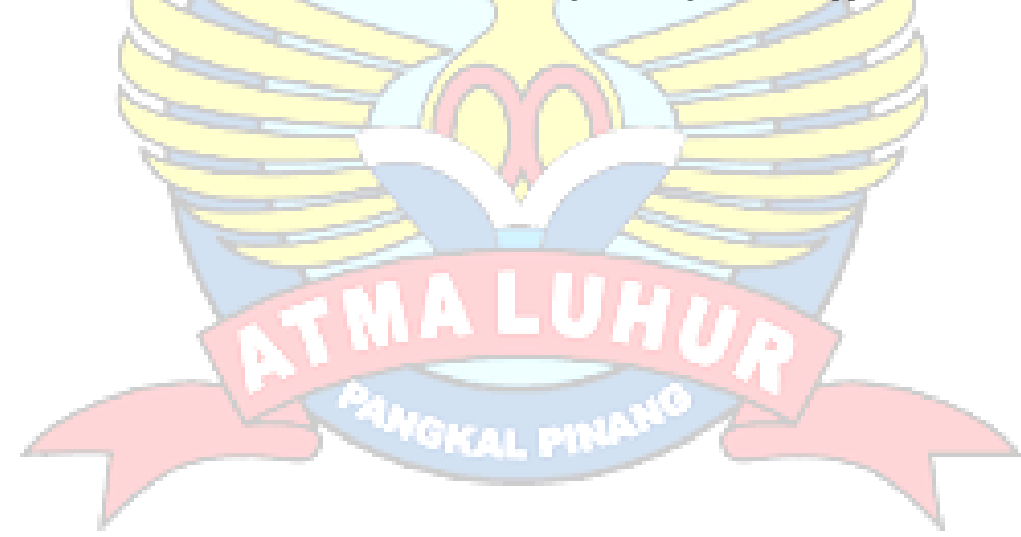

#### **DAFTAR ISI**

#### Halaman

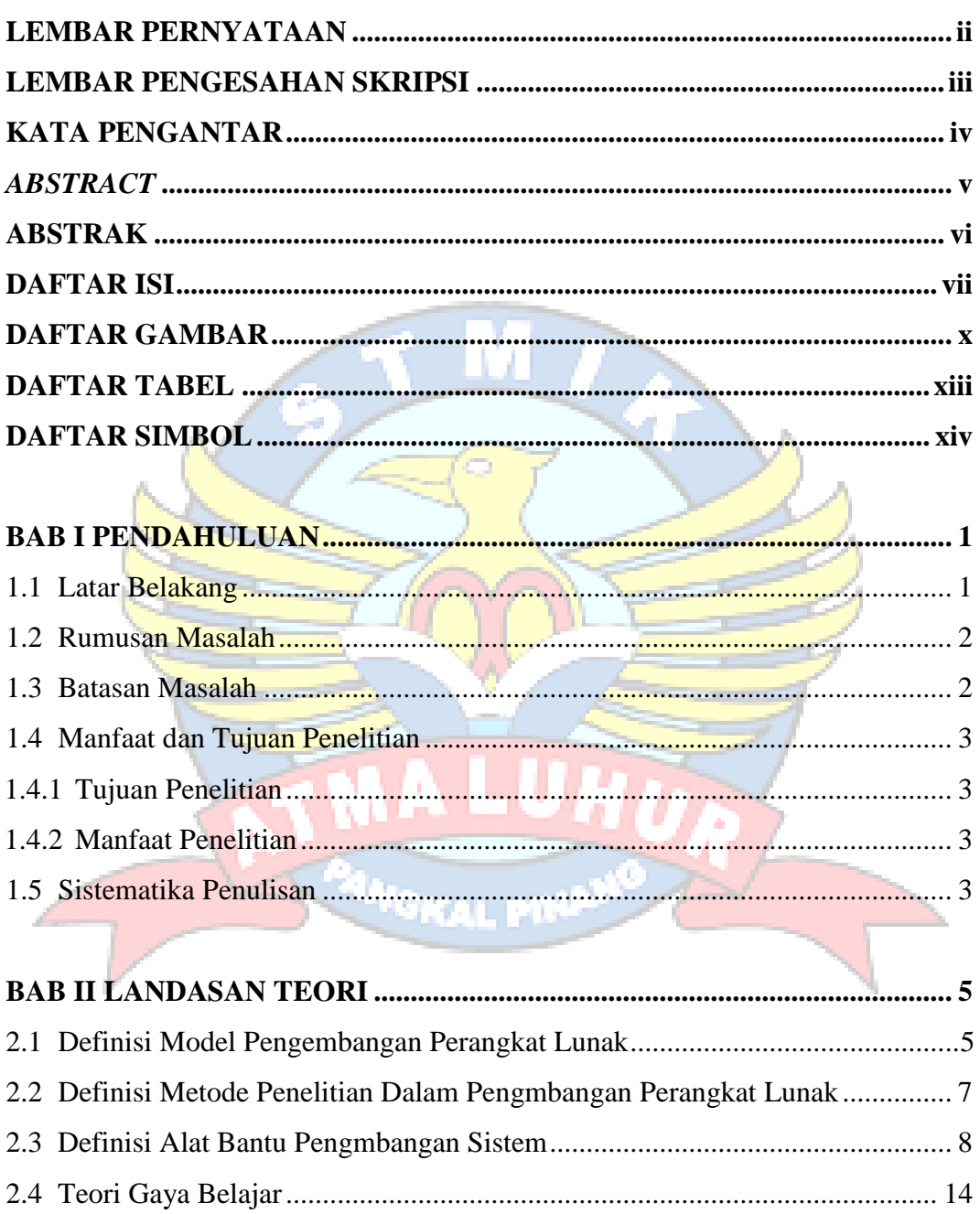

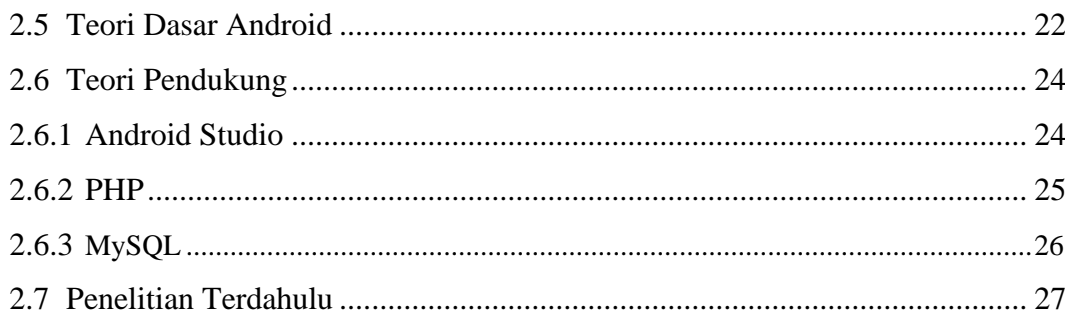

# 

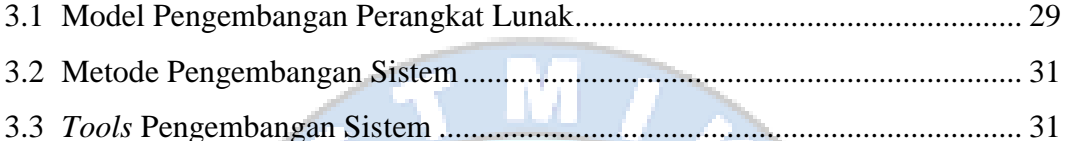

#### **All Contract Street**

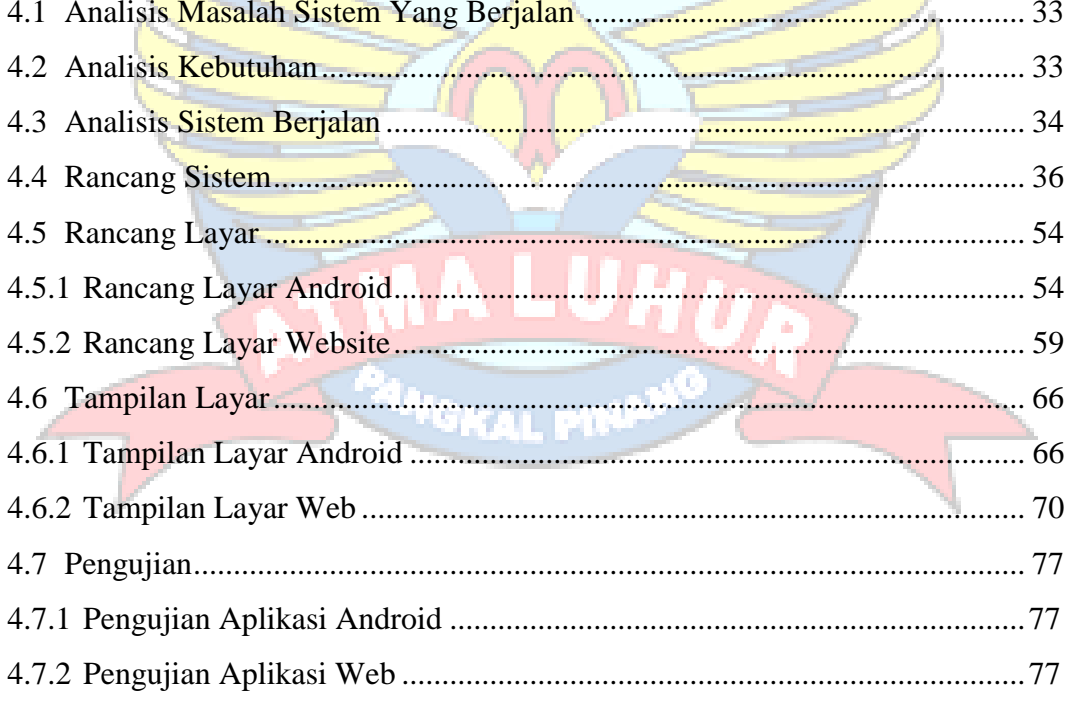

#### $\epsilon$  1  $\mathbf{r}$   $\rightarrow$  1  $\overline{a}$

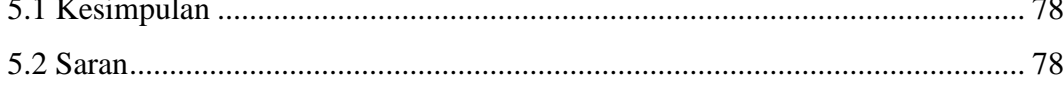

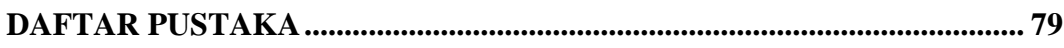

### **LAMPIRAN**

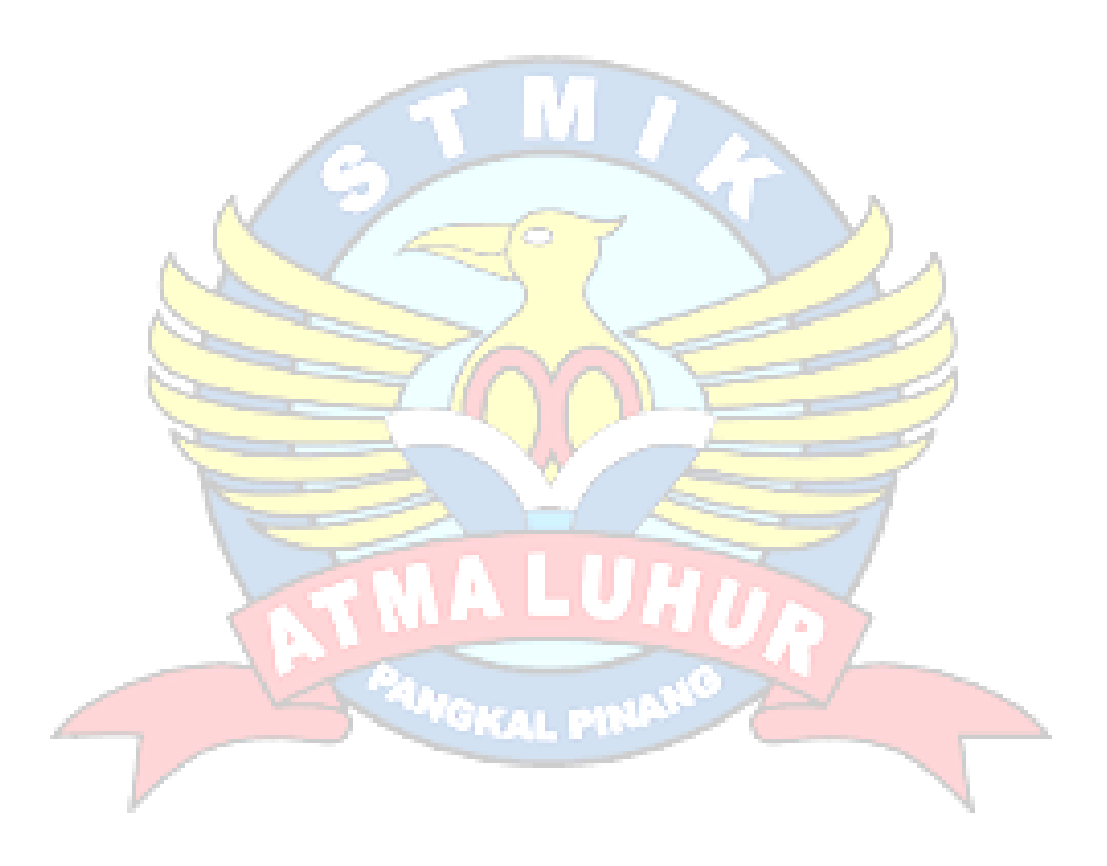

### **DAFTAR GAMBAR**

#### Halaman

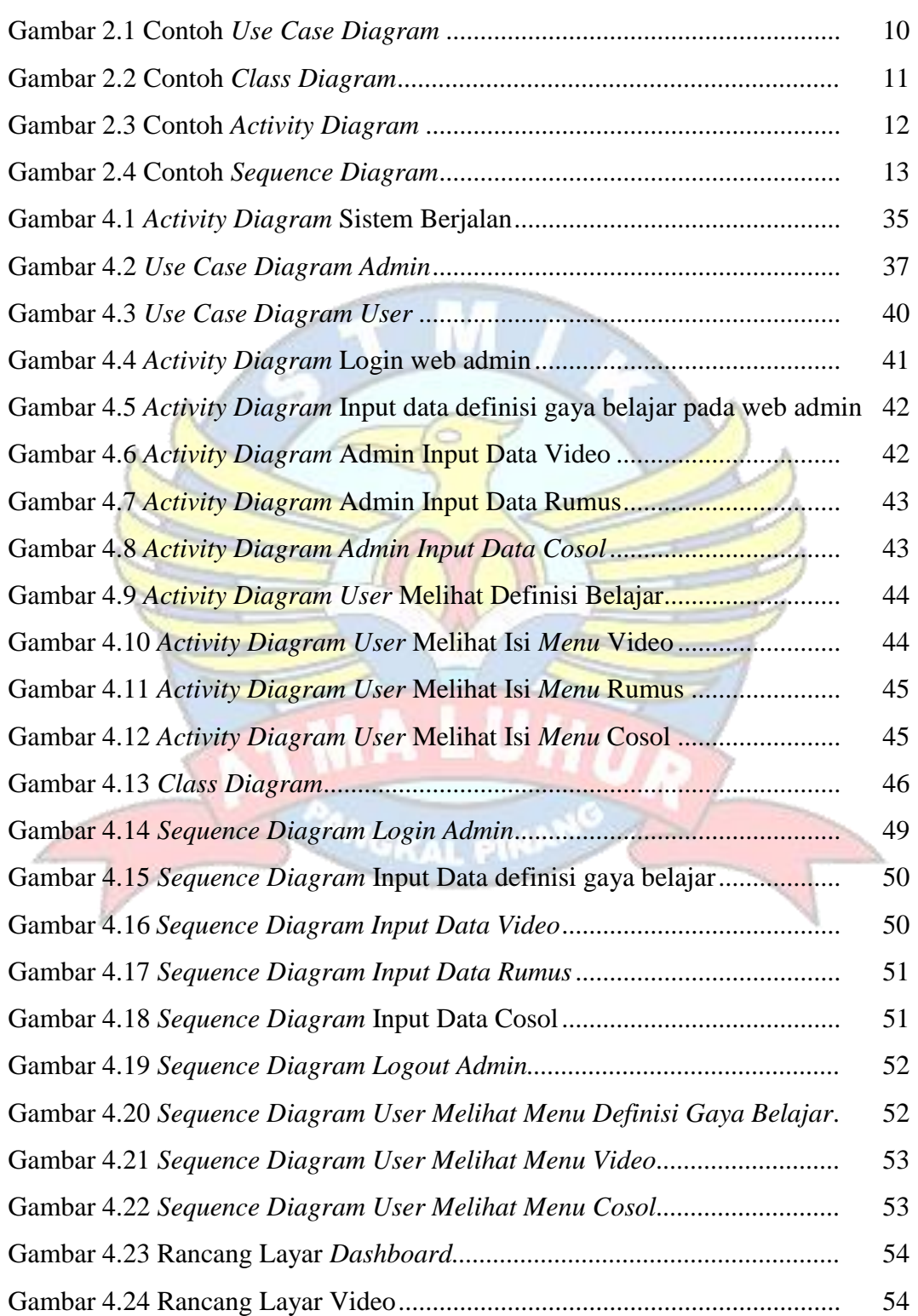

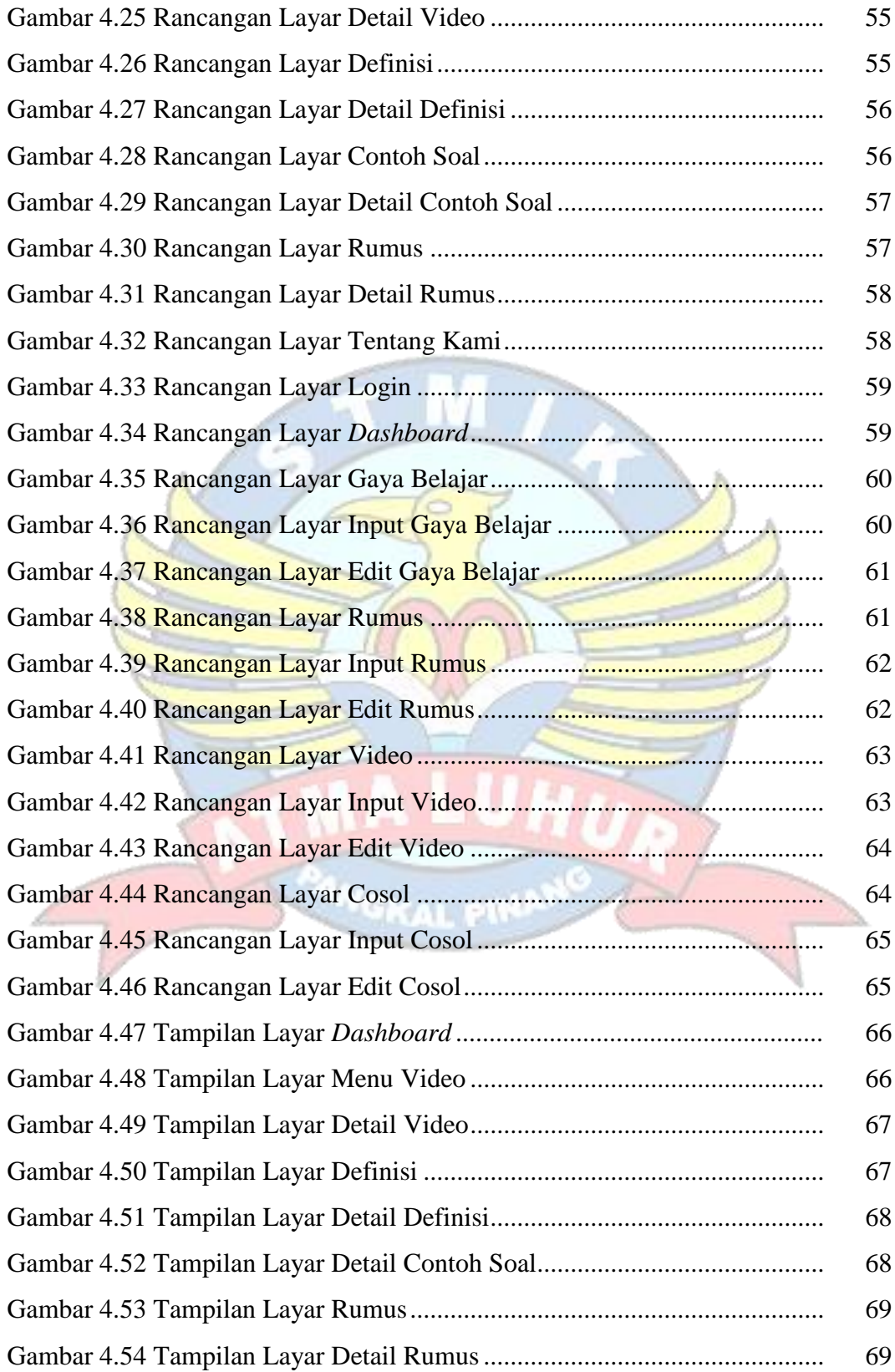

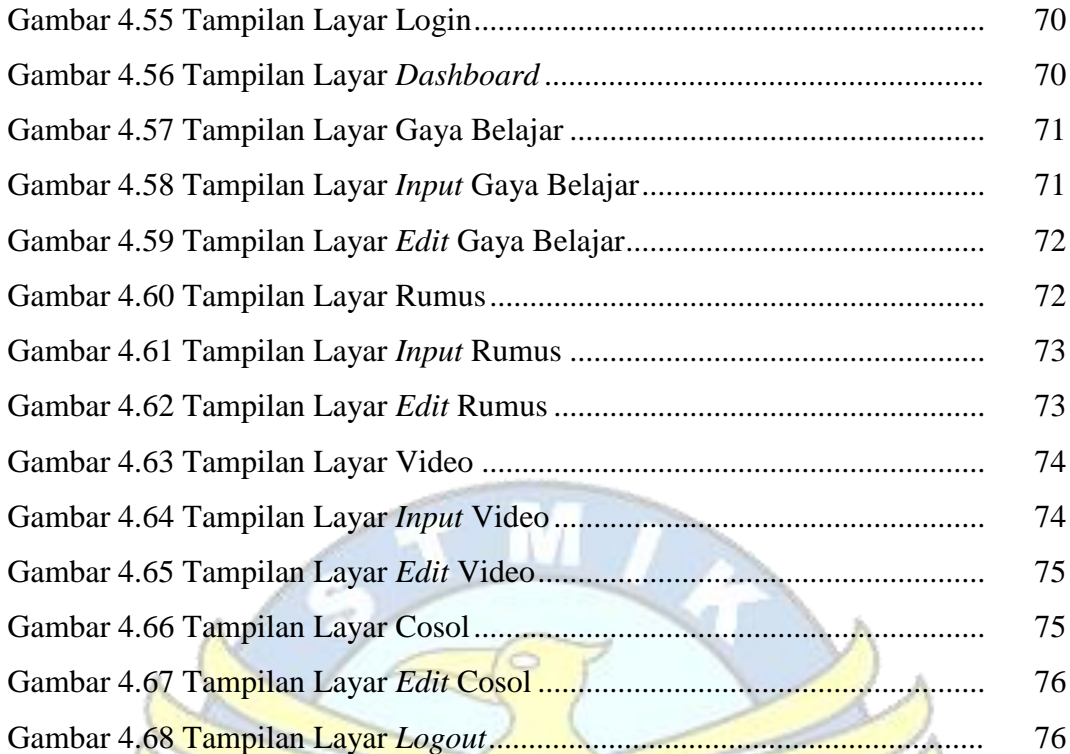

E

J

š

**ANGKAL PINI** 

### **DAFTAR TABEL**

### Halaman

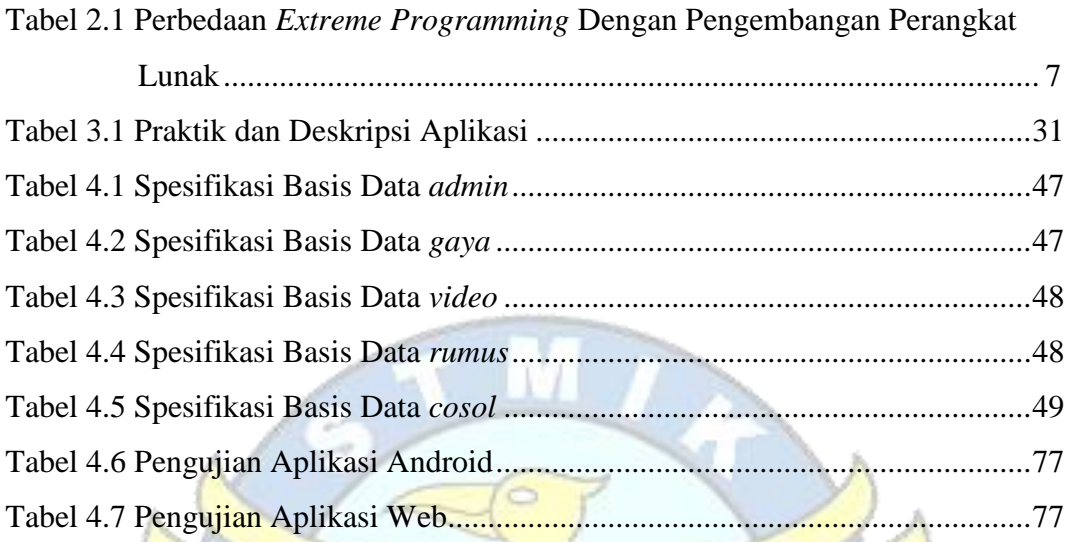

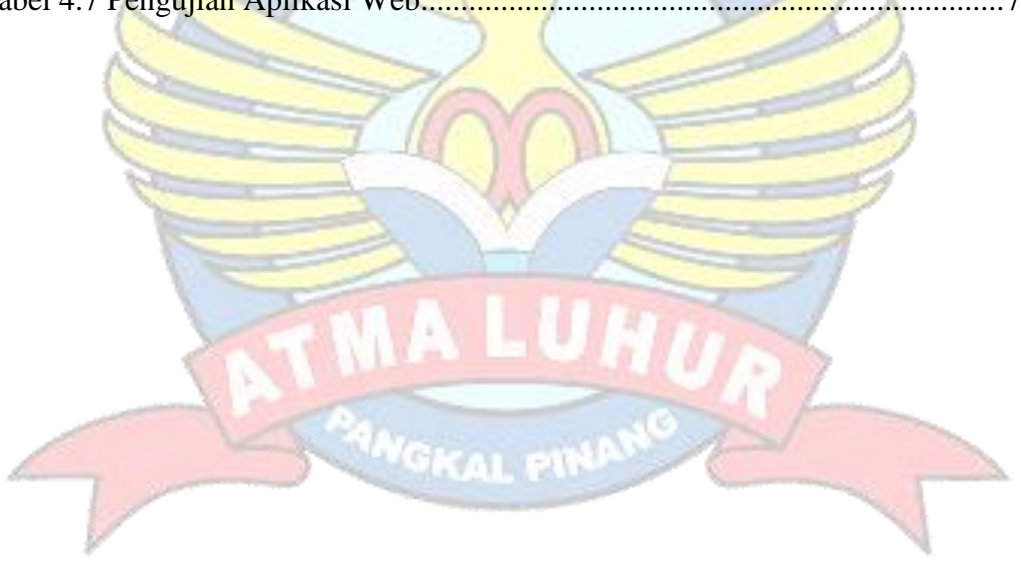

### **DAFTAR SIMBOL**

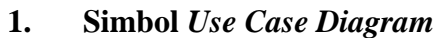

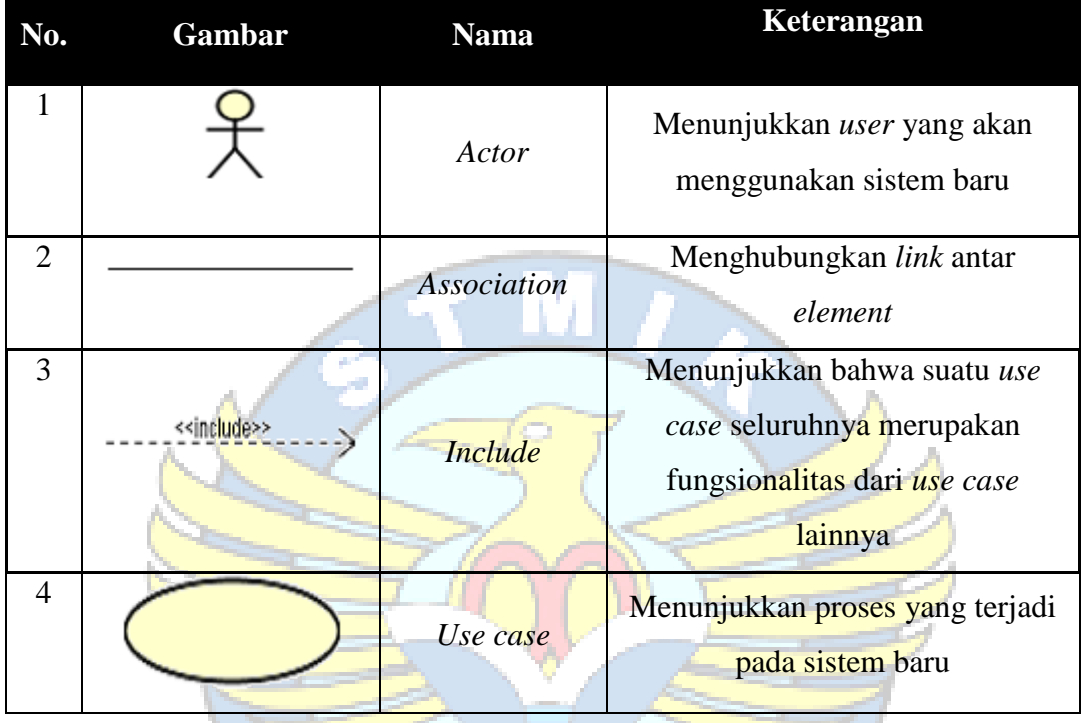

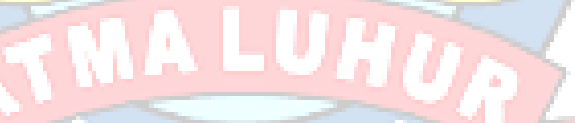

**2. Simbol** *Class Diagram*

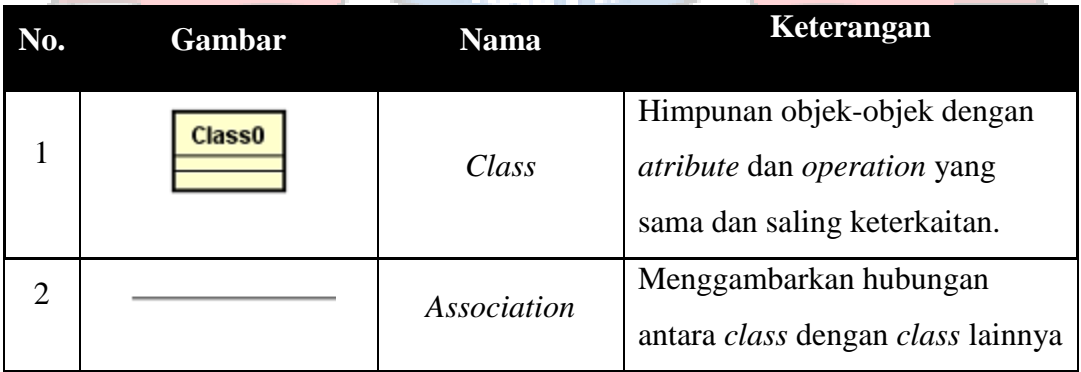

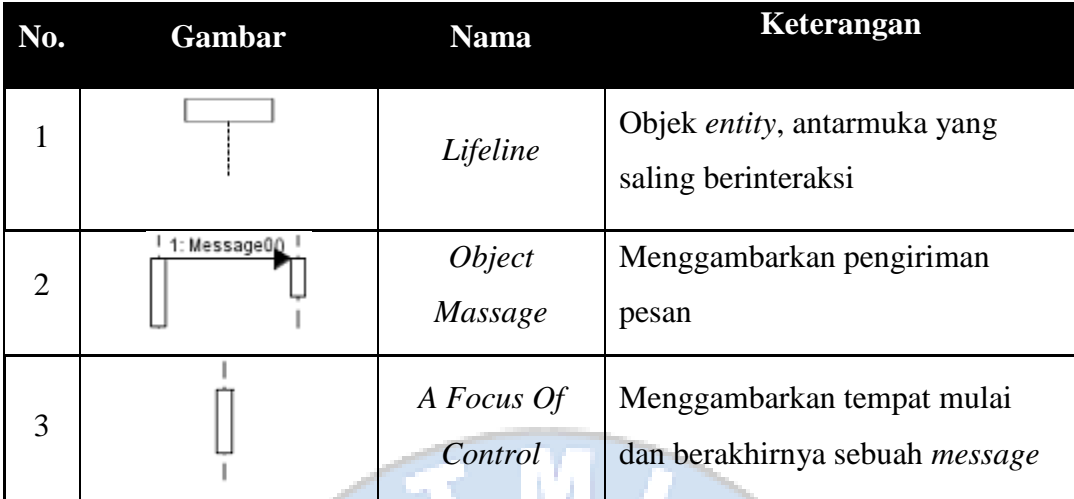

# **3. Simbol** *Sequence Diagram*

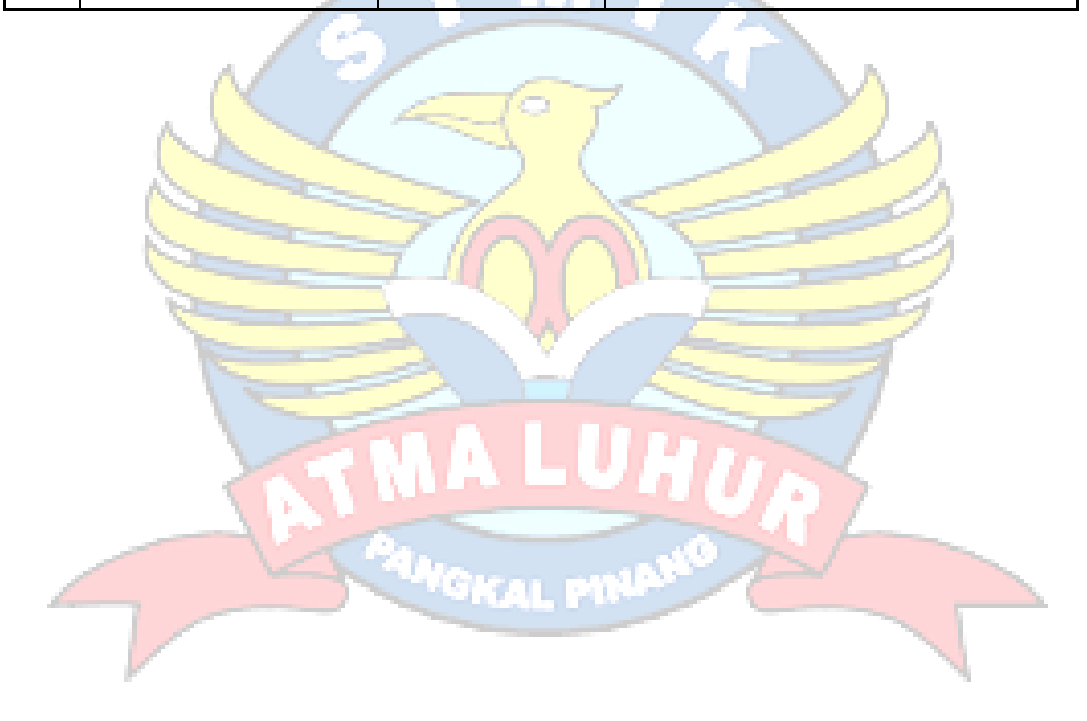